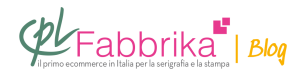

## **AGGIUNGERE TAVOLE DI STAMPA AD UN BANCO MANUALE PER SERIGRAFIA**

Ho acquistato mesi fa il banco manuale A3, per iniziare a serigrafare. Se vado a stampare maglie da donna o canotte molto attillate, una volta stampata la maglia, il disegno risulta deformato, in quanto il tessuto si è allargato inserendolo nel piano A3. C'è la possibilità di integrare il banco manuale con un piano più piccolo, senza dover cambiare tutto?

**Tea**

Sul **[banco t-shirt compatto](http://www.cplfabbrika.com/banco-manuale-t-shirt-compatto.html)** che lei ha acquistato, è molto semplice installare tavole di stampa di qualsiasi formato, per lo più autocostruite e della dimensione necessaria. Può farsi tagliare dal falegname del comune multistrato, ancora meglio se laminato, spesso 25-28 mm. Sul laminato la **colla per il fissaggio delle t-shirt** ha una migliore tenuta.

Sul banco t-shirt compatto è molto semplice installare tavole di stampa di qualsiasi formato.

La nuova tavola può essere **avvitata sulla medesima piastra** di colore nero, che già sorregge la tavoletta standard; oppure può acquistare a parte **[un'altra piastra](https://www.cplfabbrika.com/piano-di-stampa-per-banco-v-100.html)**[.](https://www.cplfabbrika.com/piano-di-stampa-per-banco-v-100.html)

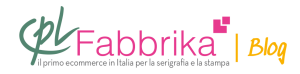

## **Puoi Trovare l'articolo al seguente indirizzo:**

[https://serigrafiaitalia.cplfabbrika.com/9503/come-aggiungere-tavole-da-stampa-ad-un-banco](https://serigrafiaitalia.cplfabbrika.com/9503/come-aggiungere-tavole-da-stampa-ad-un-banco-manuale/) [-manuale/](https://serigrafiaitalia.cplfabbrika.com/9503/come-aggiungere-tavole-da-stampa-ad-un-banco-manuale/)